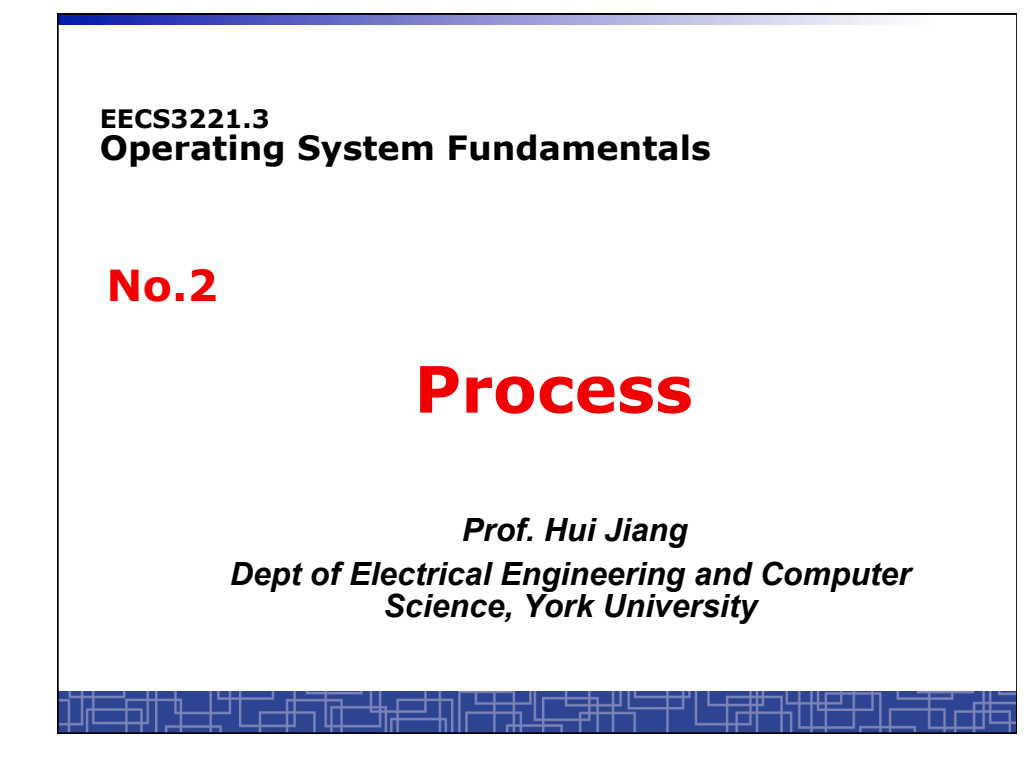

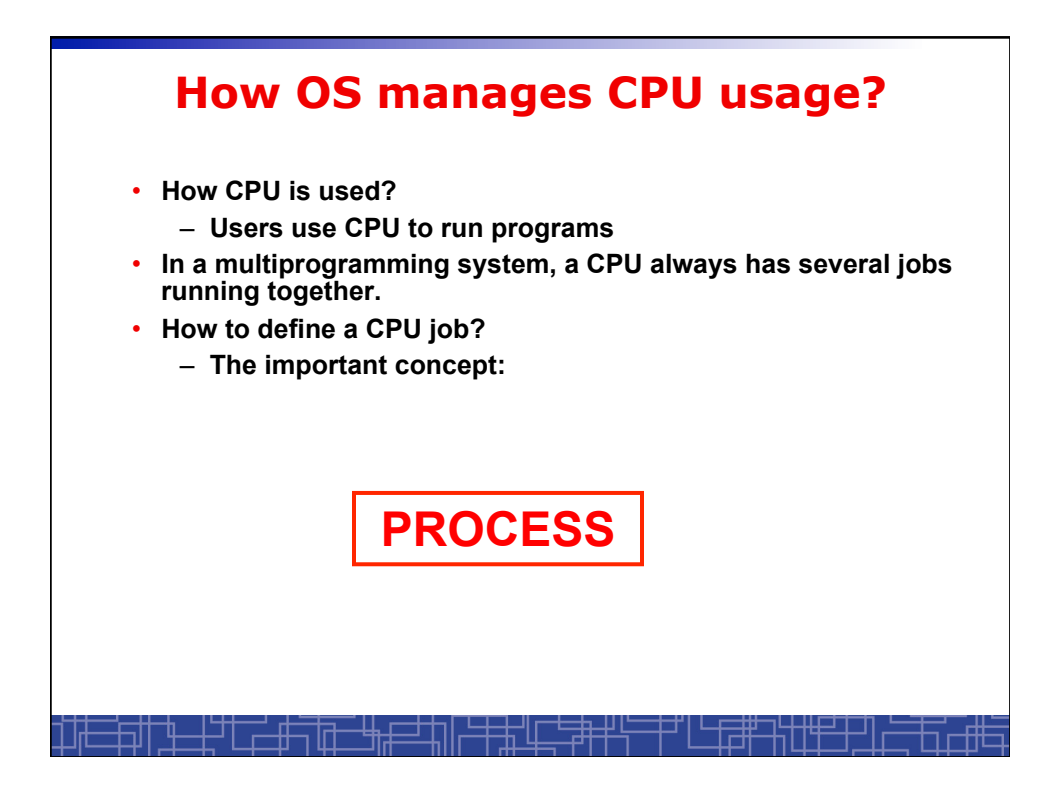

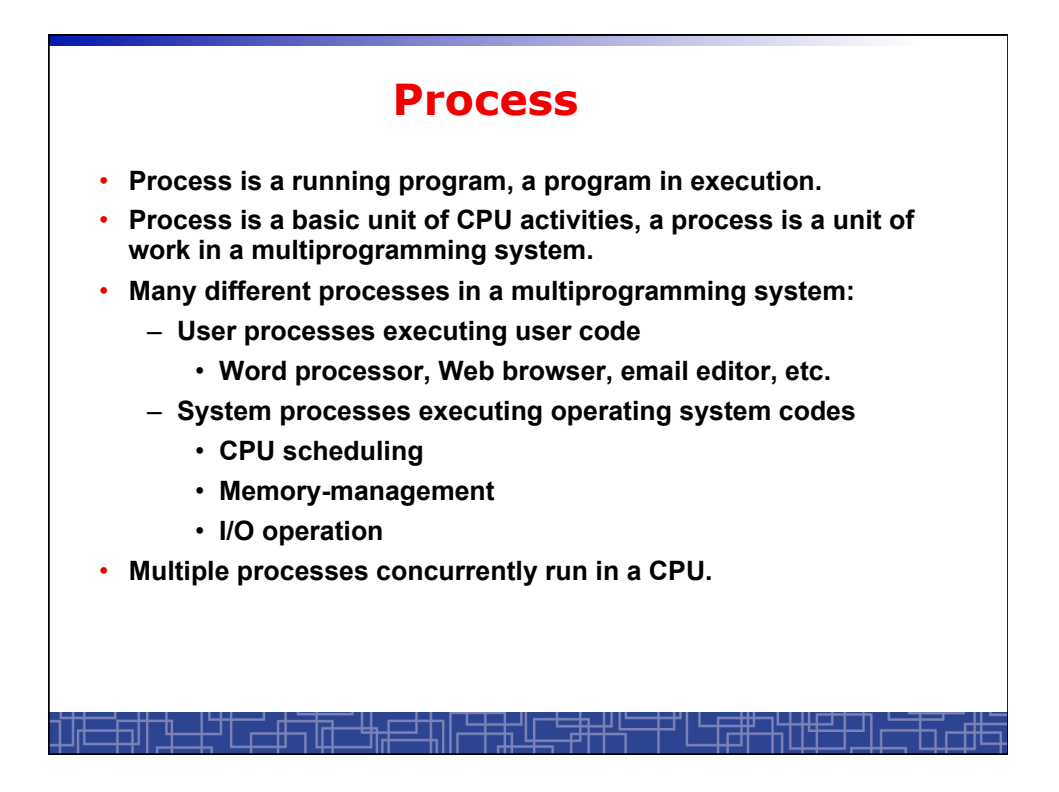

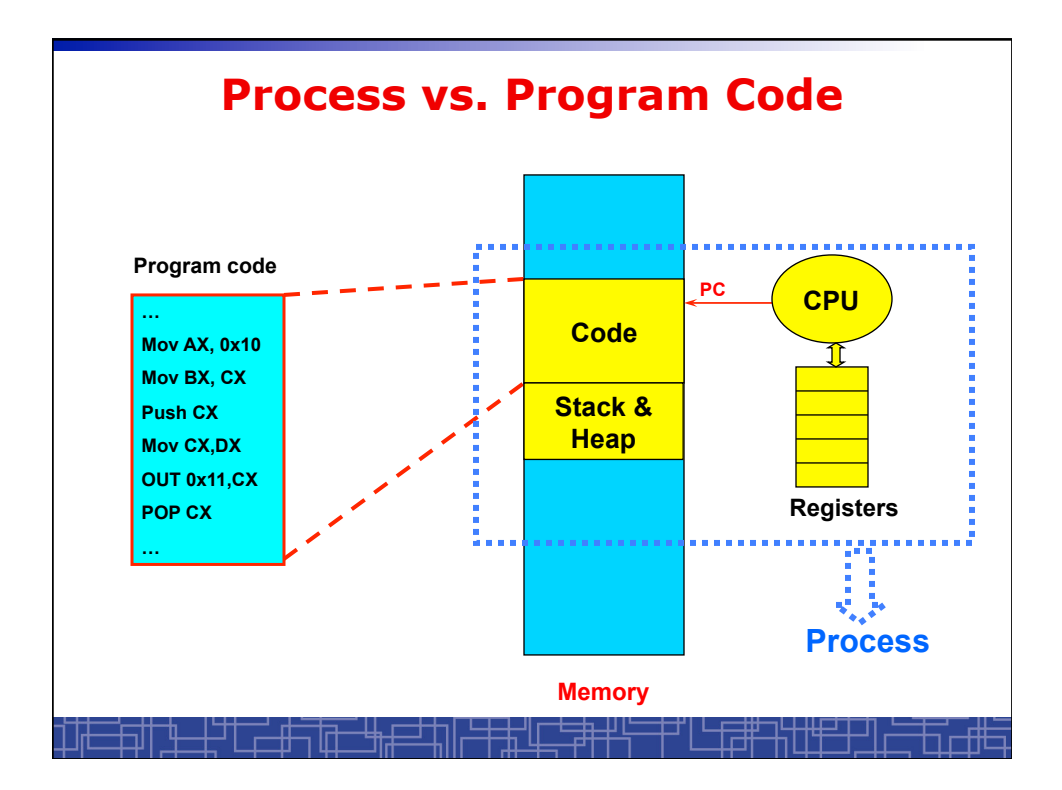

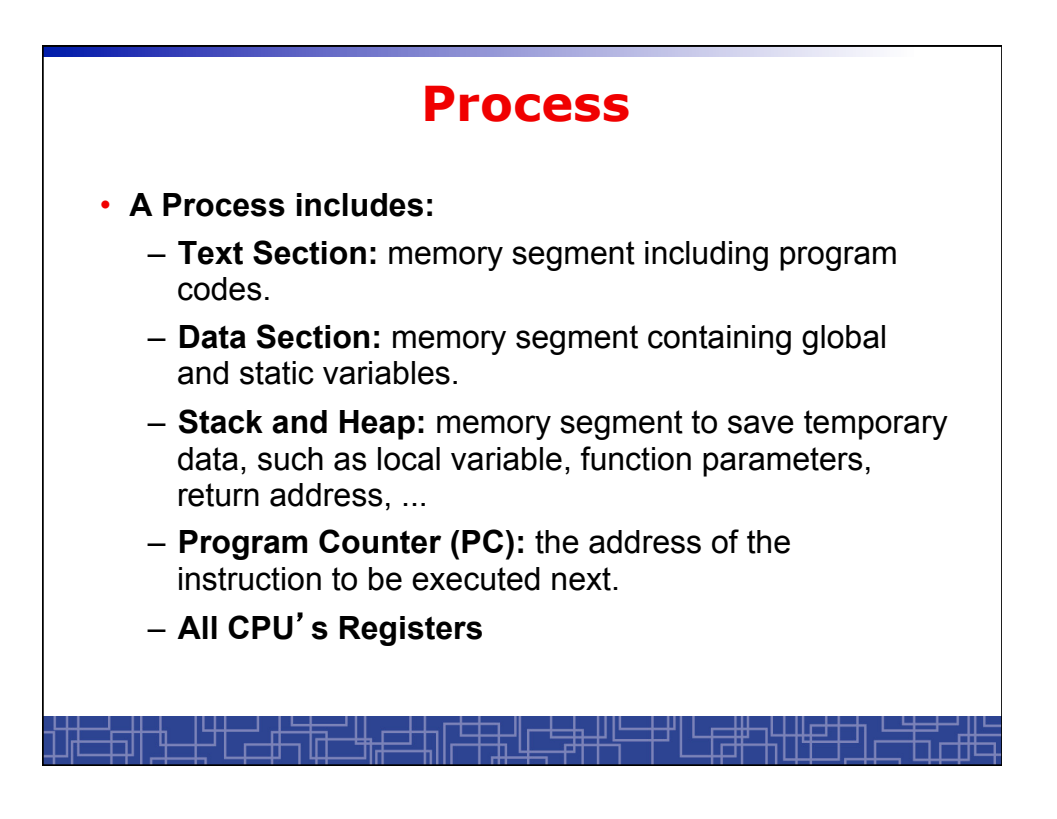

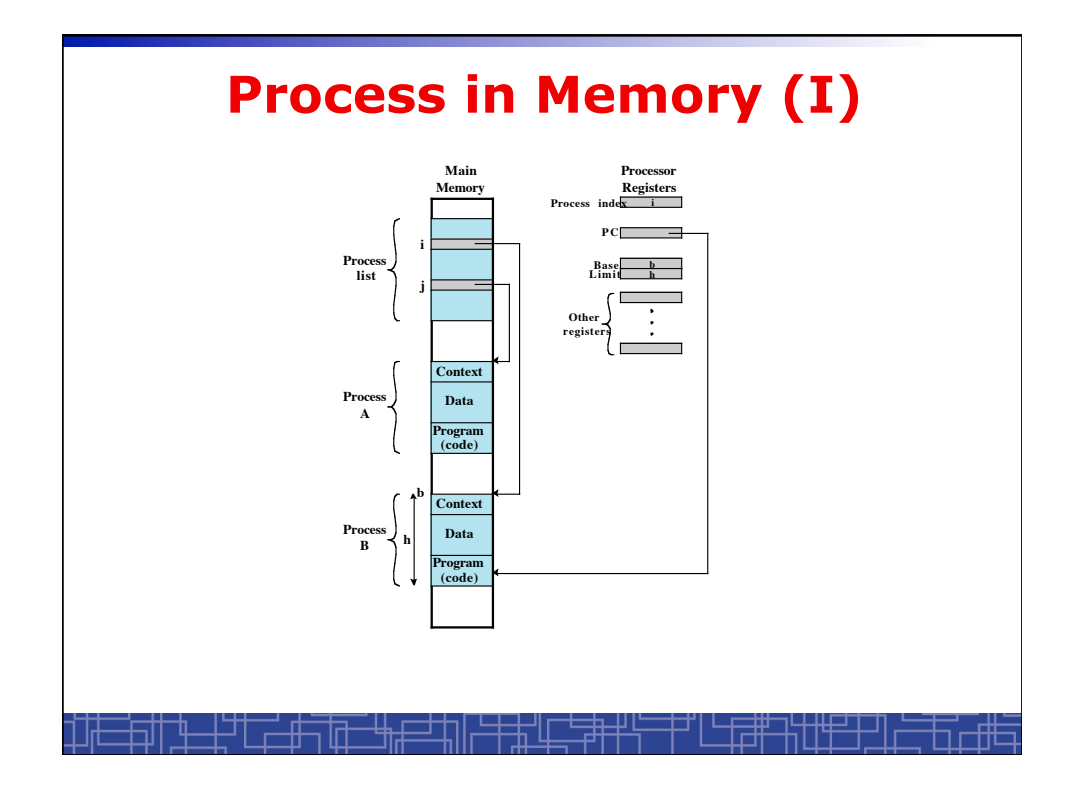

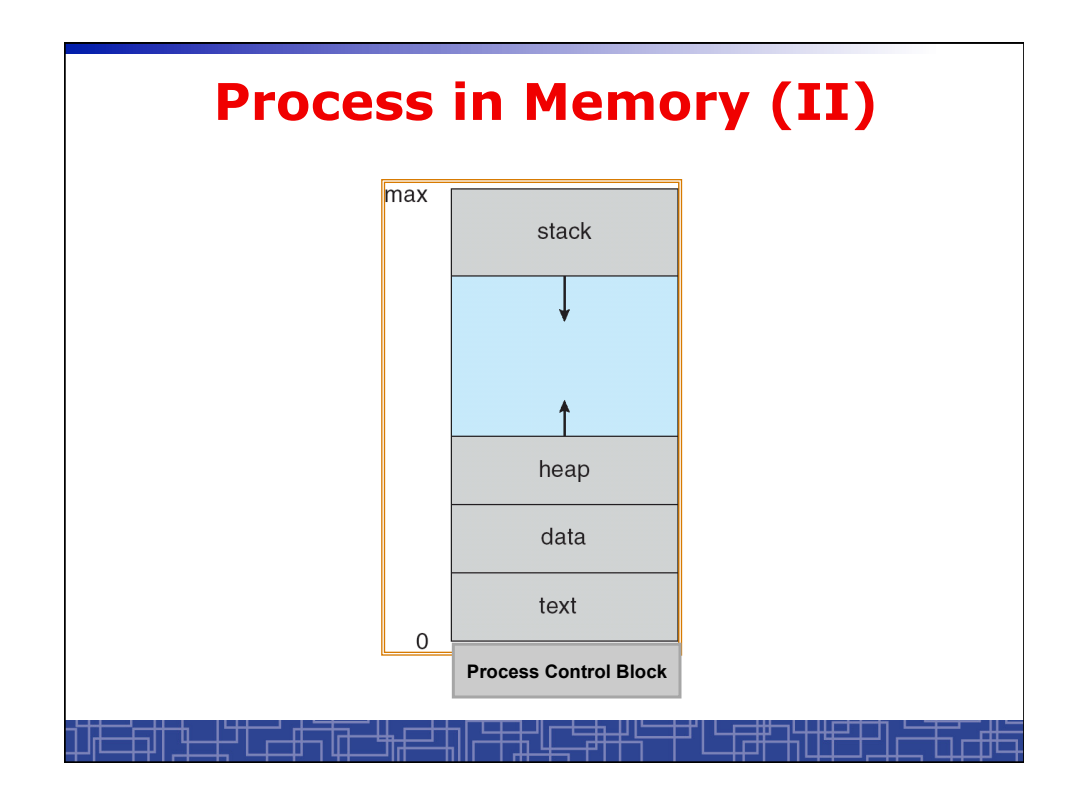

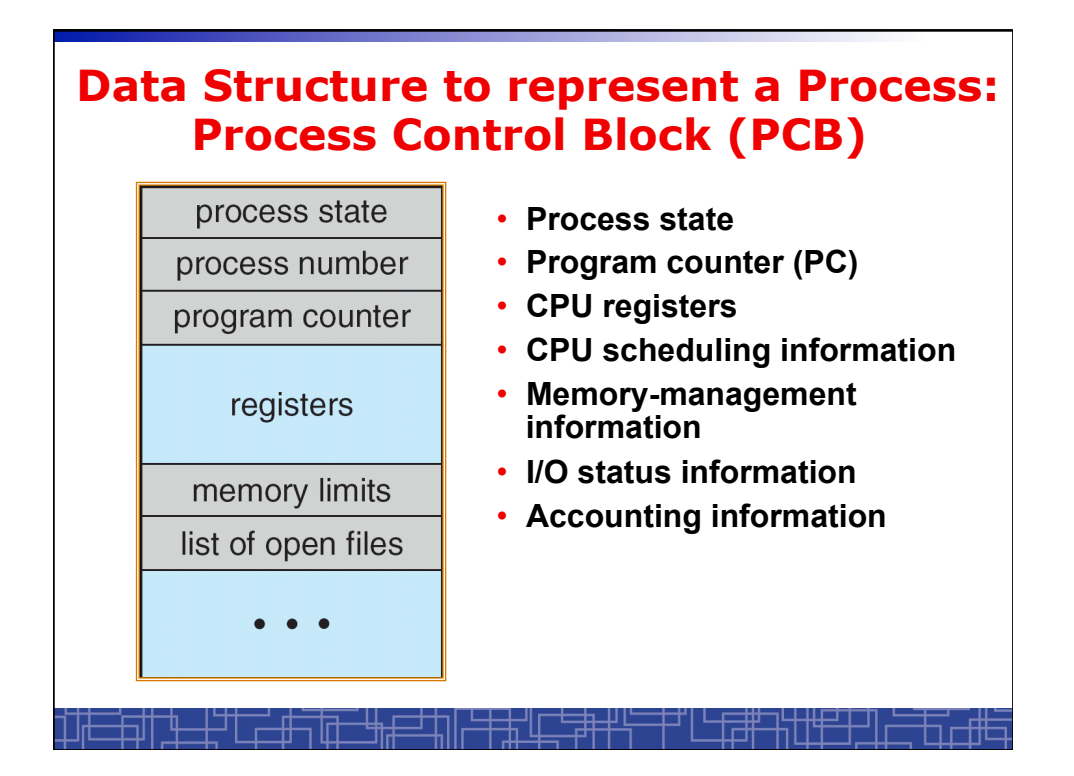

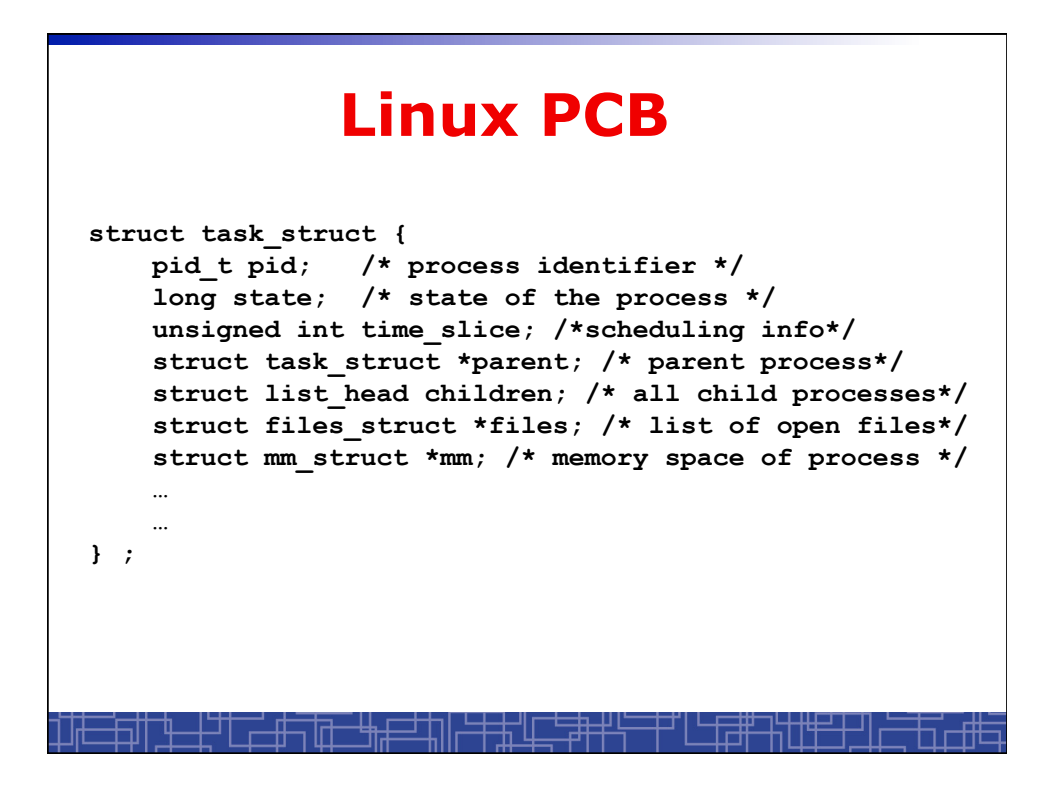

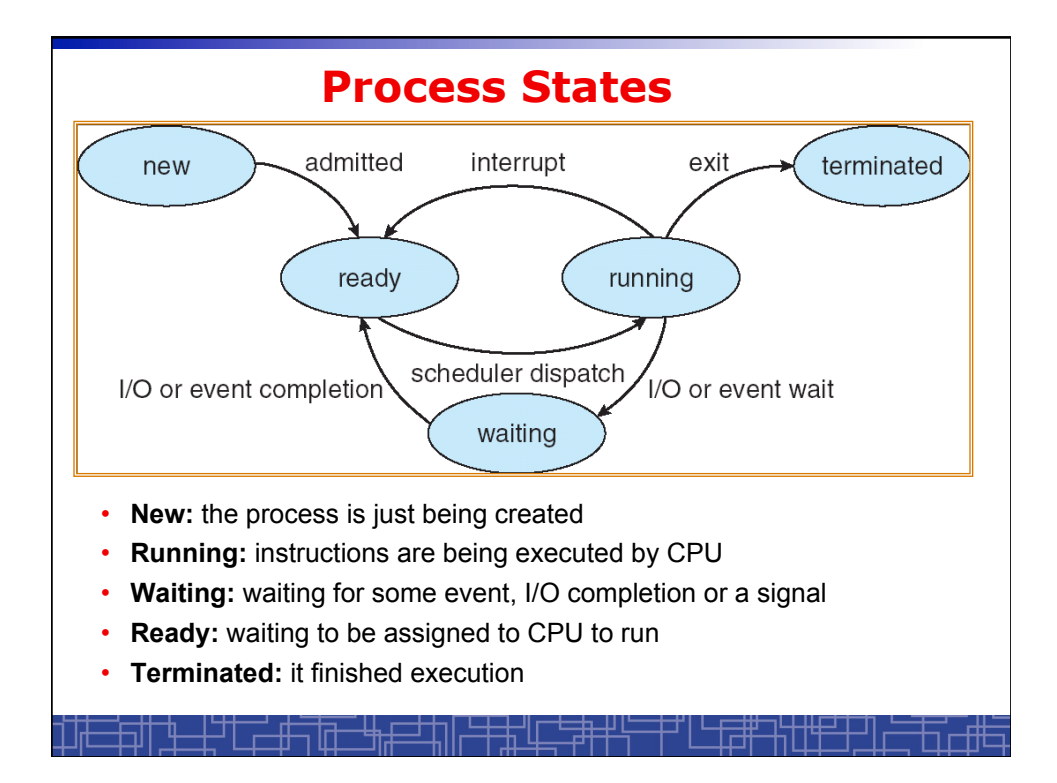

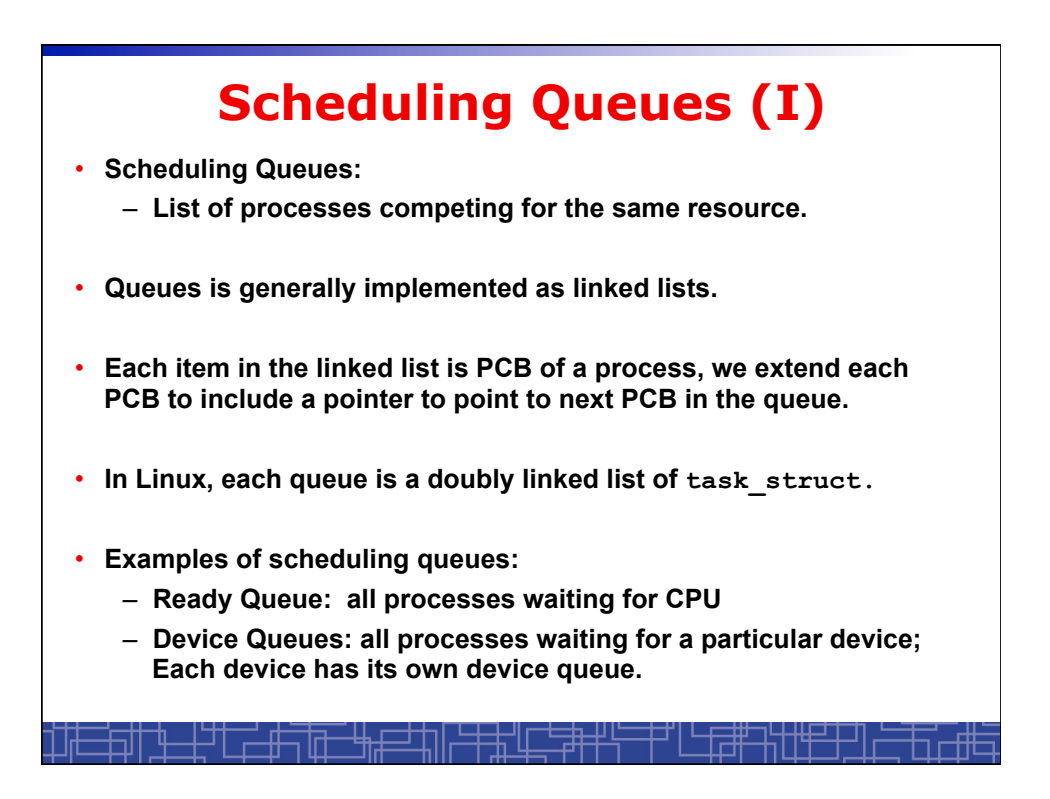

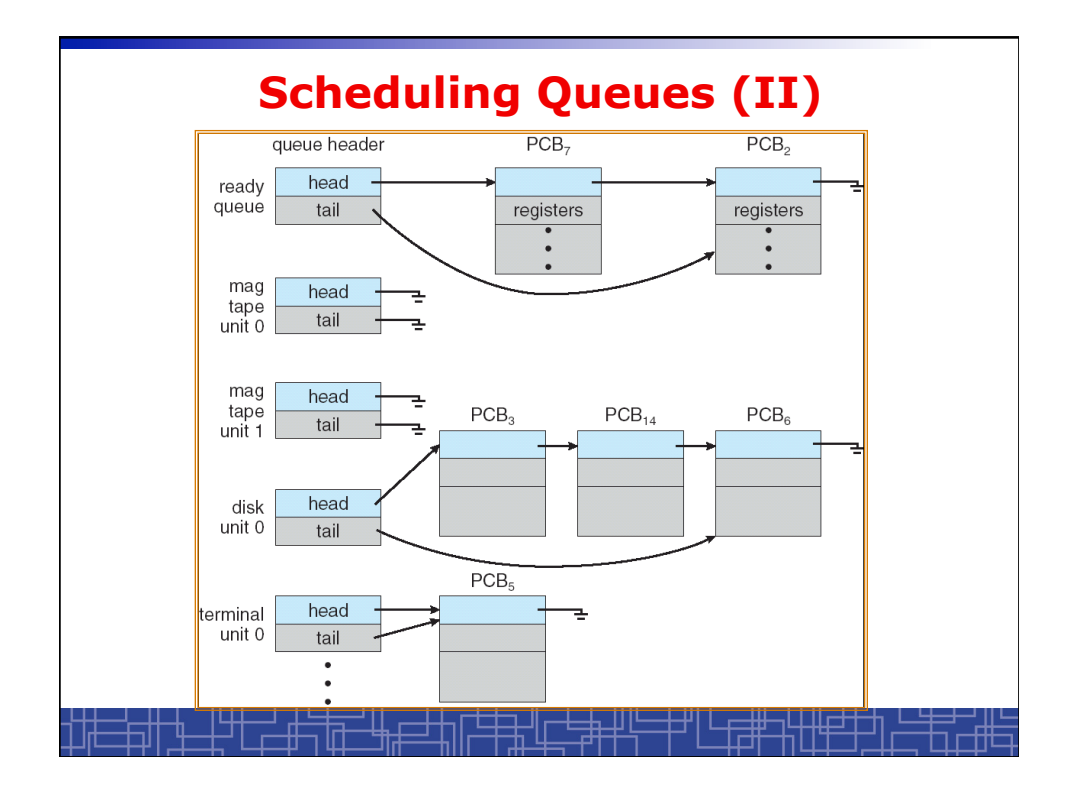

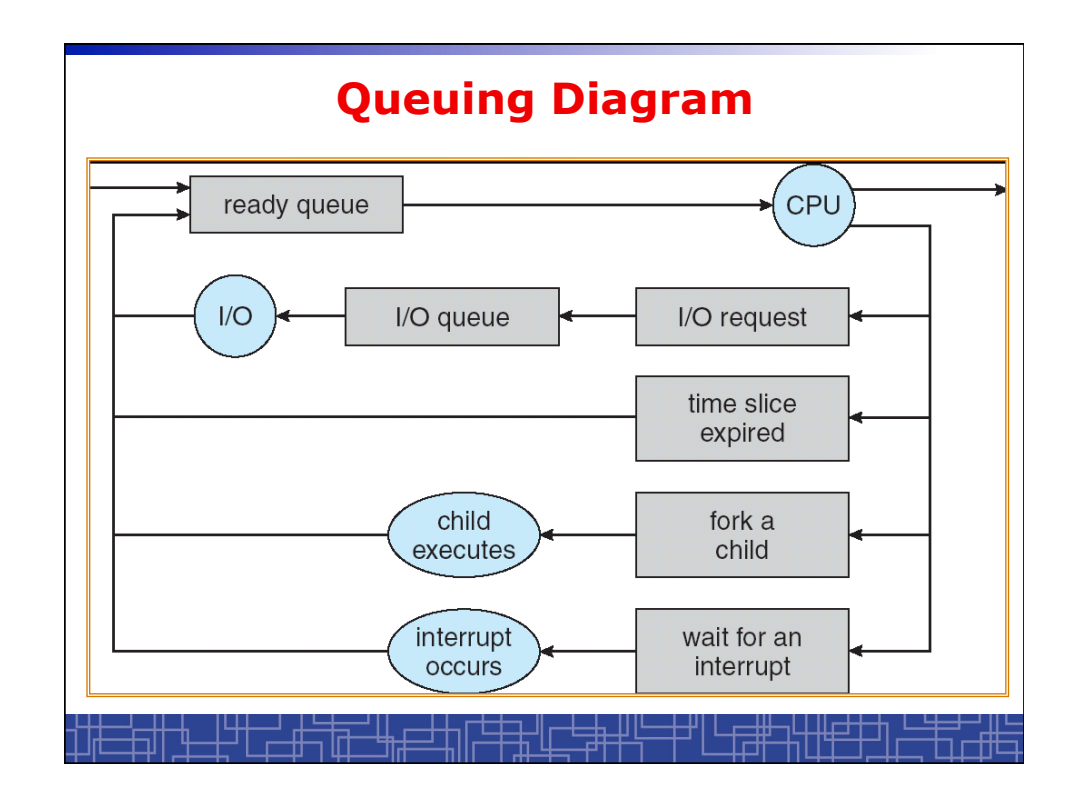

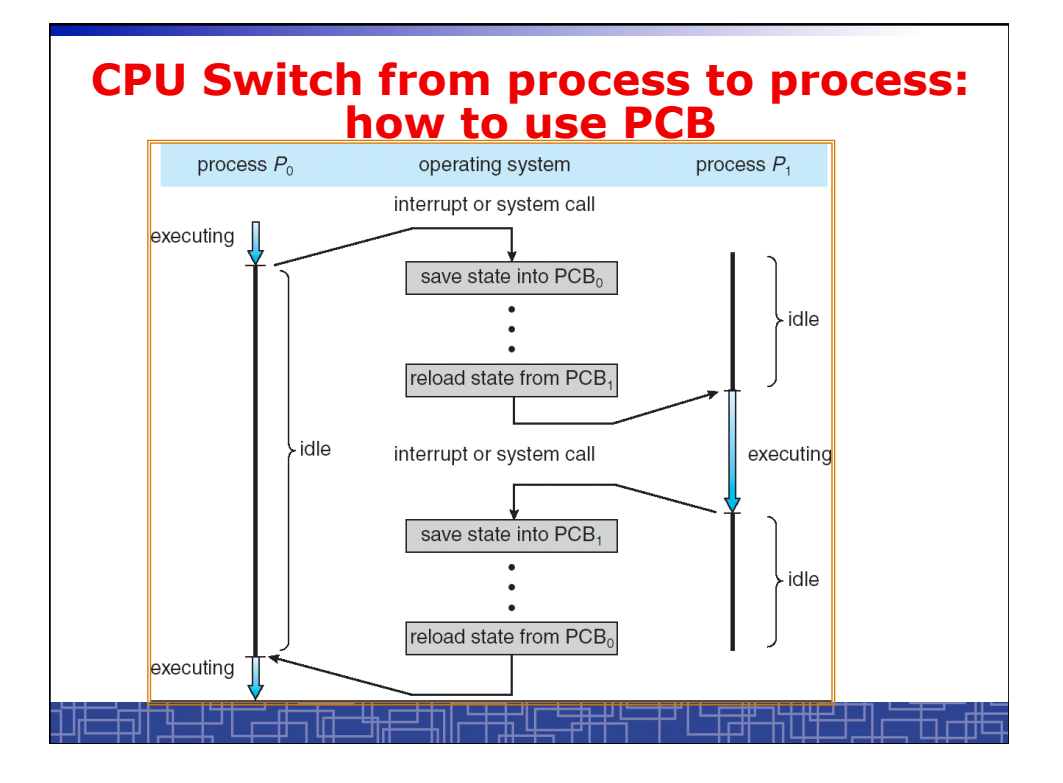

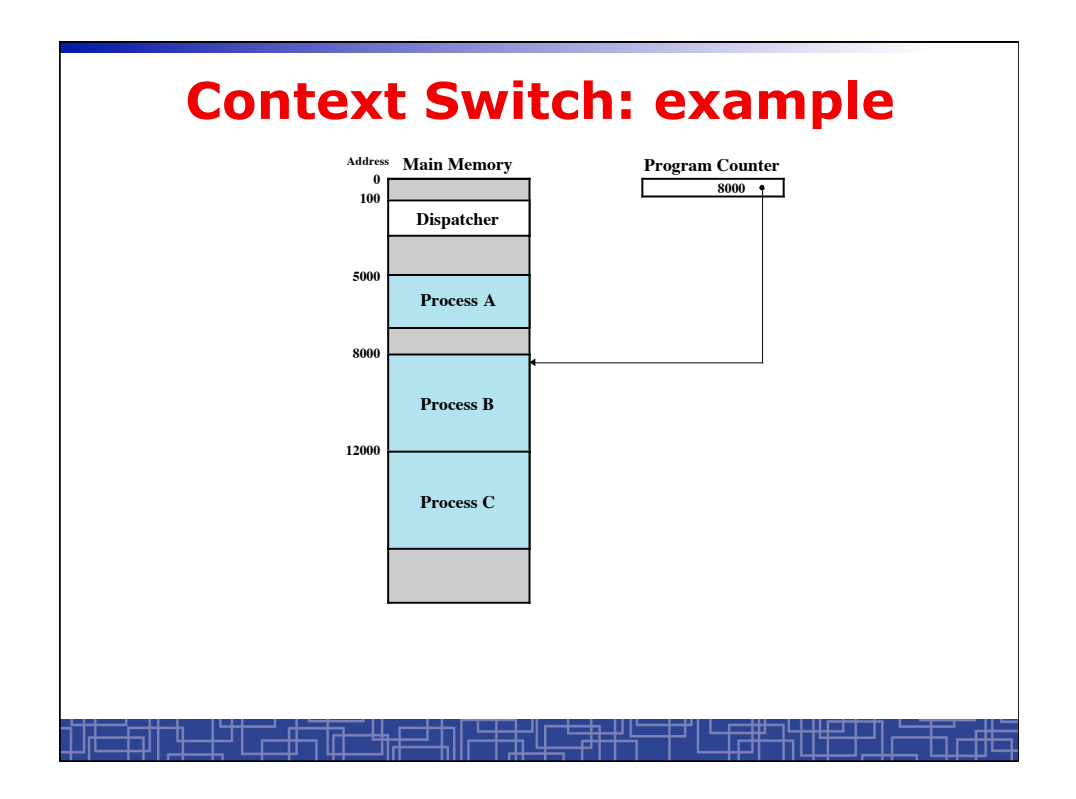

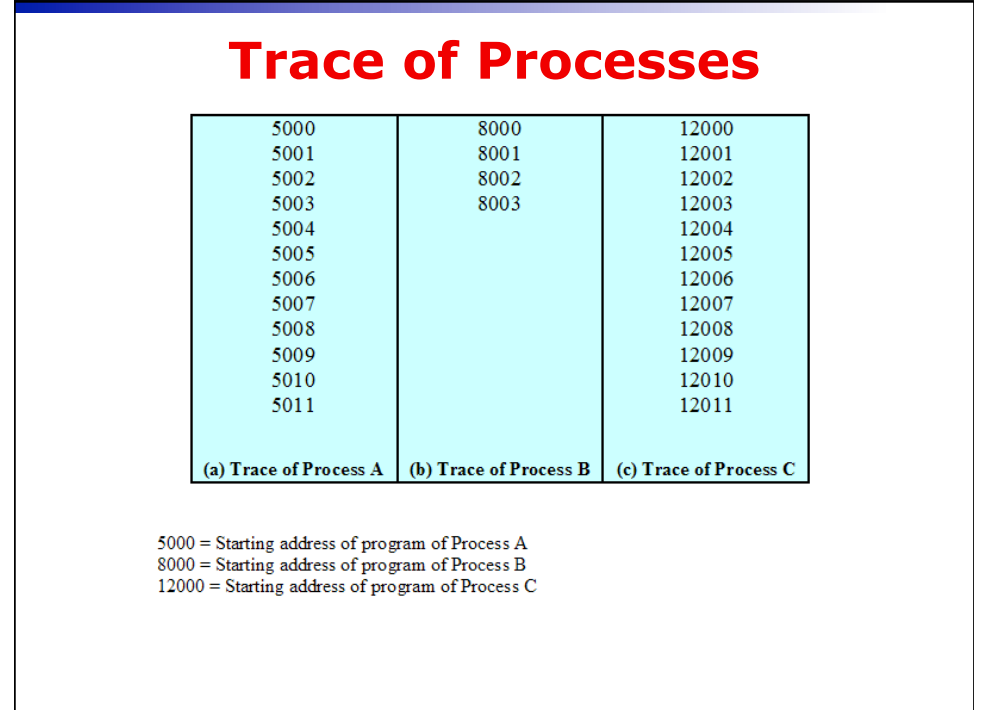

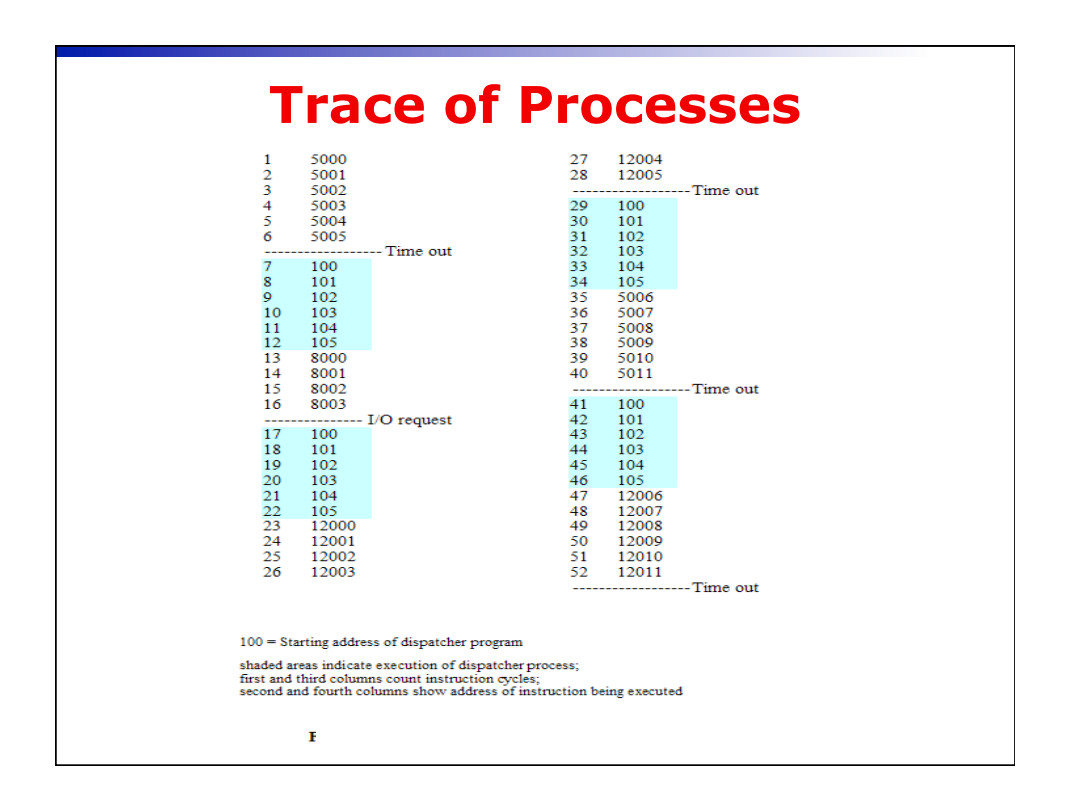

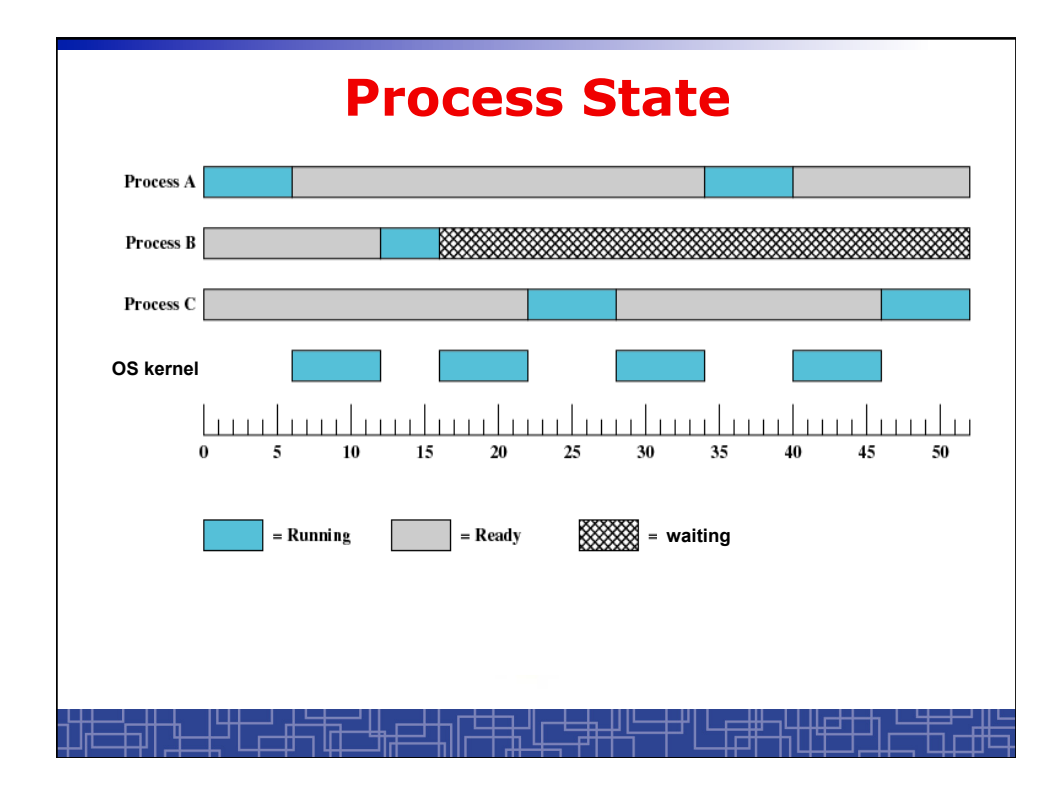

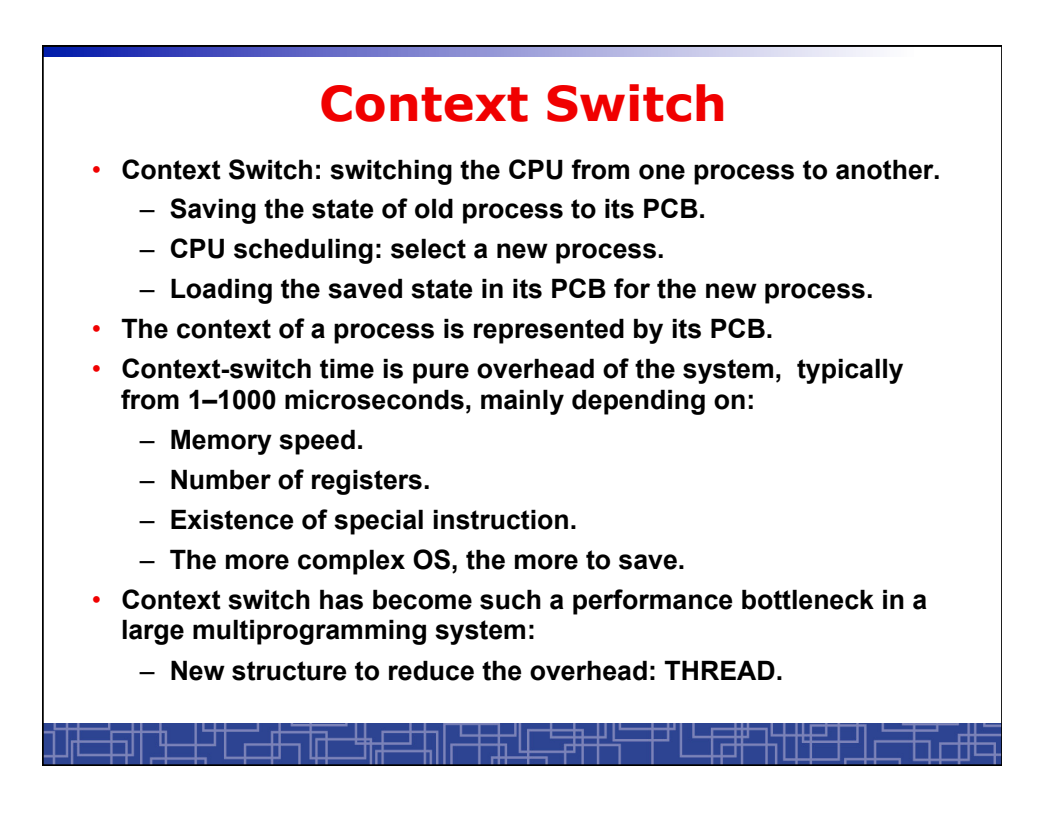

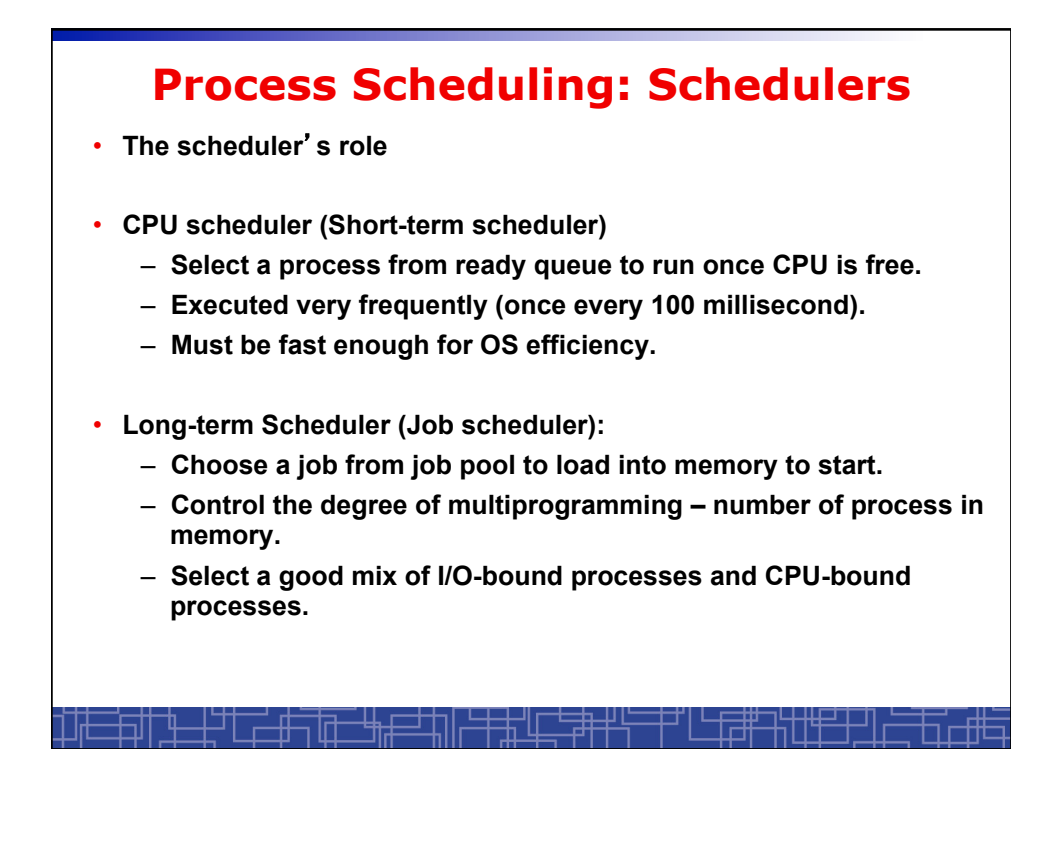

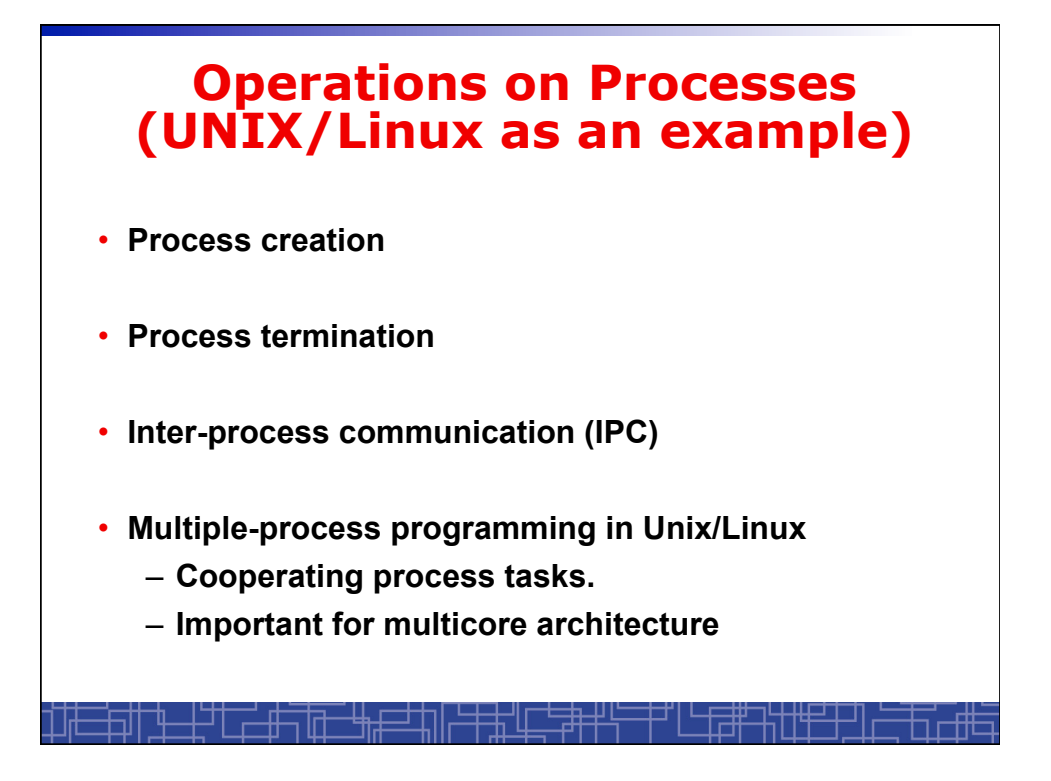

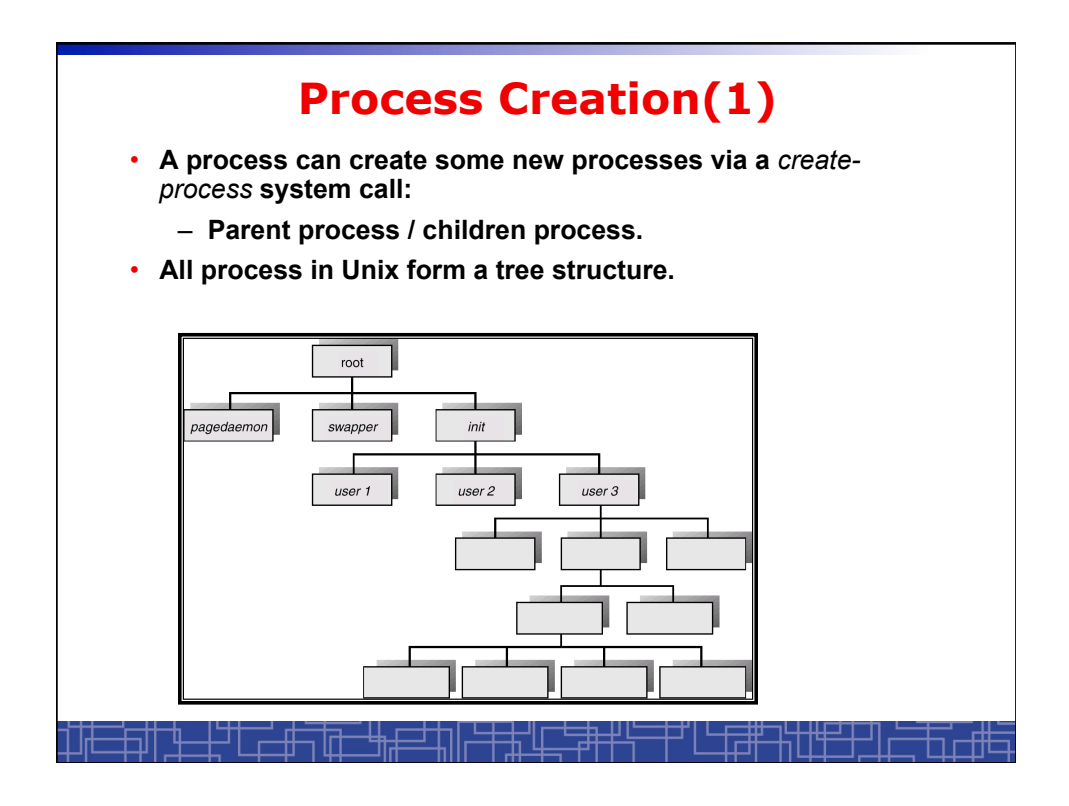

### **Process Creation(2)**

- **Resource Allocation of child process** 
	- **The child process get its resource from OS directly.**
	- **Constrain to its parent**'**s resources.**
- **Parent status** 
	- **The parent continues to execute concurrently with its children.**
	- **The parent waits until its children terminate.**
- **Initialization of child process memory space** 
	- **Child process is a duplicate of its parent process.**
	- **Child process has a program loaded into it.**
- **How to pass parameters (initialization data) from parent to child?**

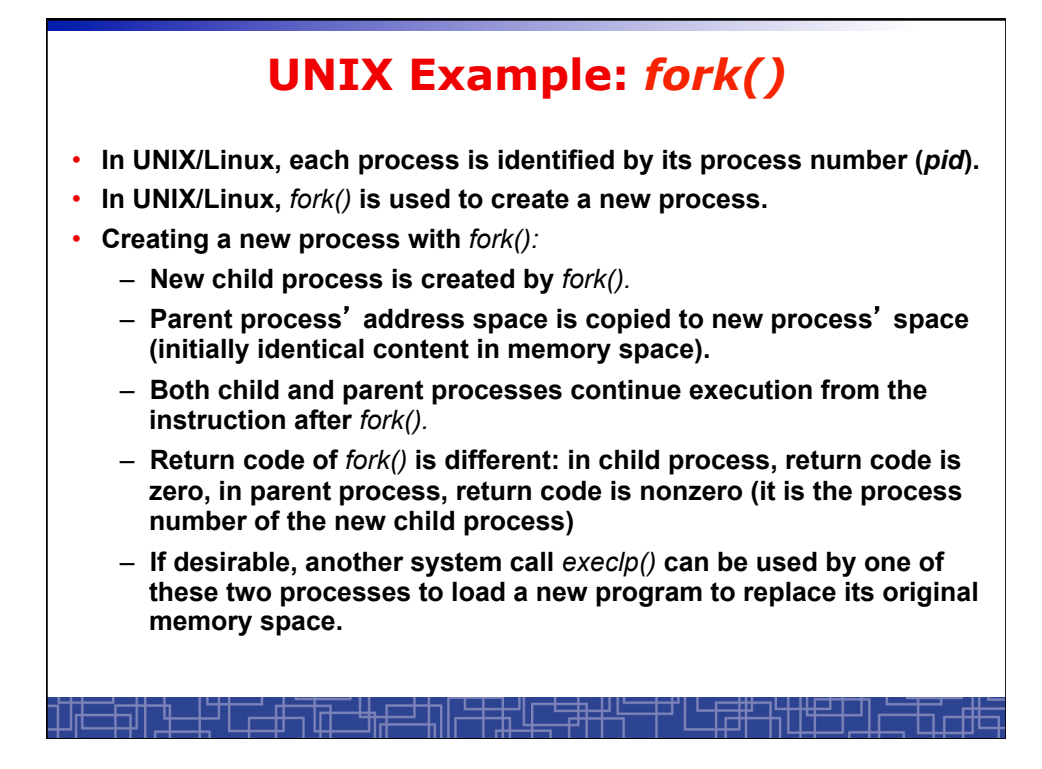

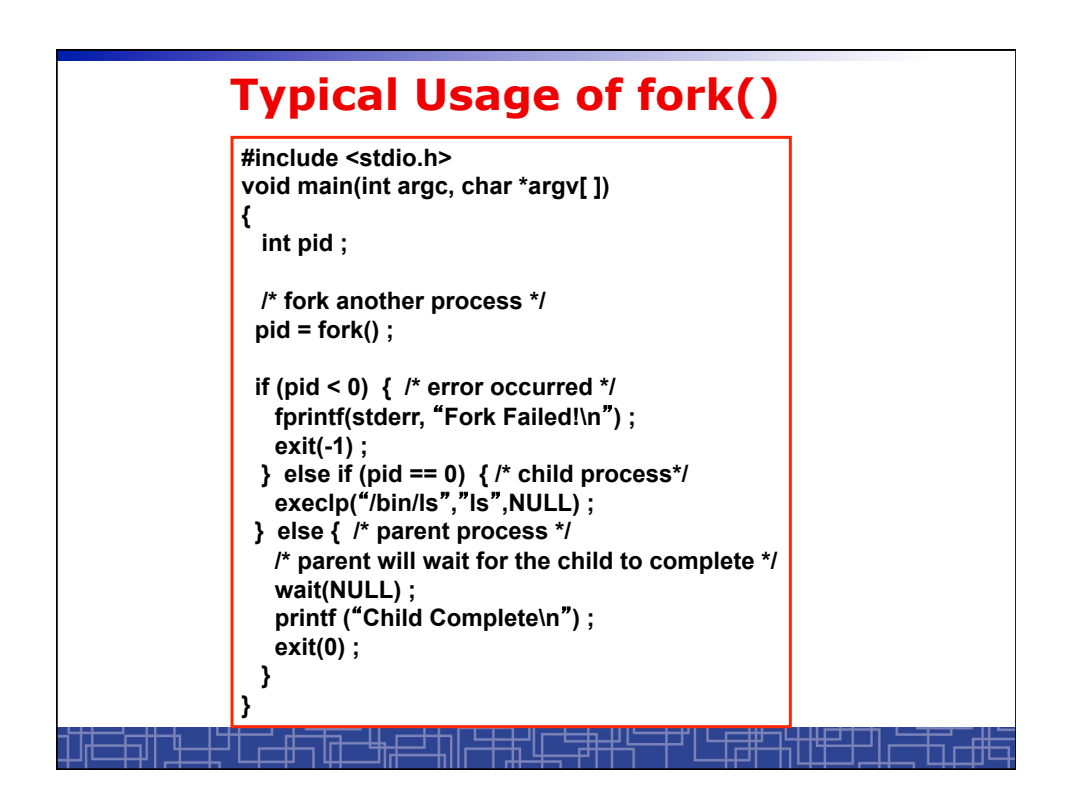

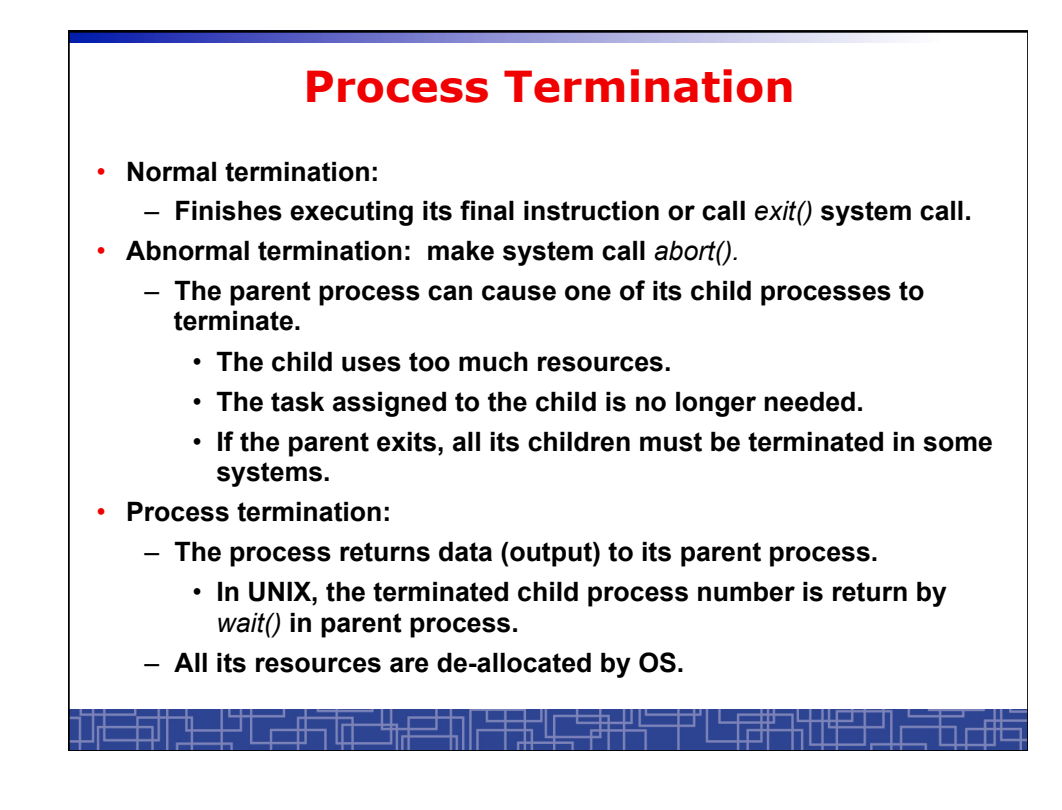

# **Multiple-Process Programming in Unix**

- **Unix system calls for process control:** 
	- *getpid()***: get process ID (***pid***) of calling process.**
	- *fork()***: create a new process.**
	- *exec()***: load a new program to run.** 
		- **execl(char \*pathname, char \*arg0, …) ;**
		- **execv(char \*pathname, char\* argv[ ]) ;**
		- **execle(), execve(), execlp(), execvp()**
	- *wait(), waitpid***(): wait child process to terminate.**
	- *exit(), abort()***: a process terminates.**

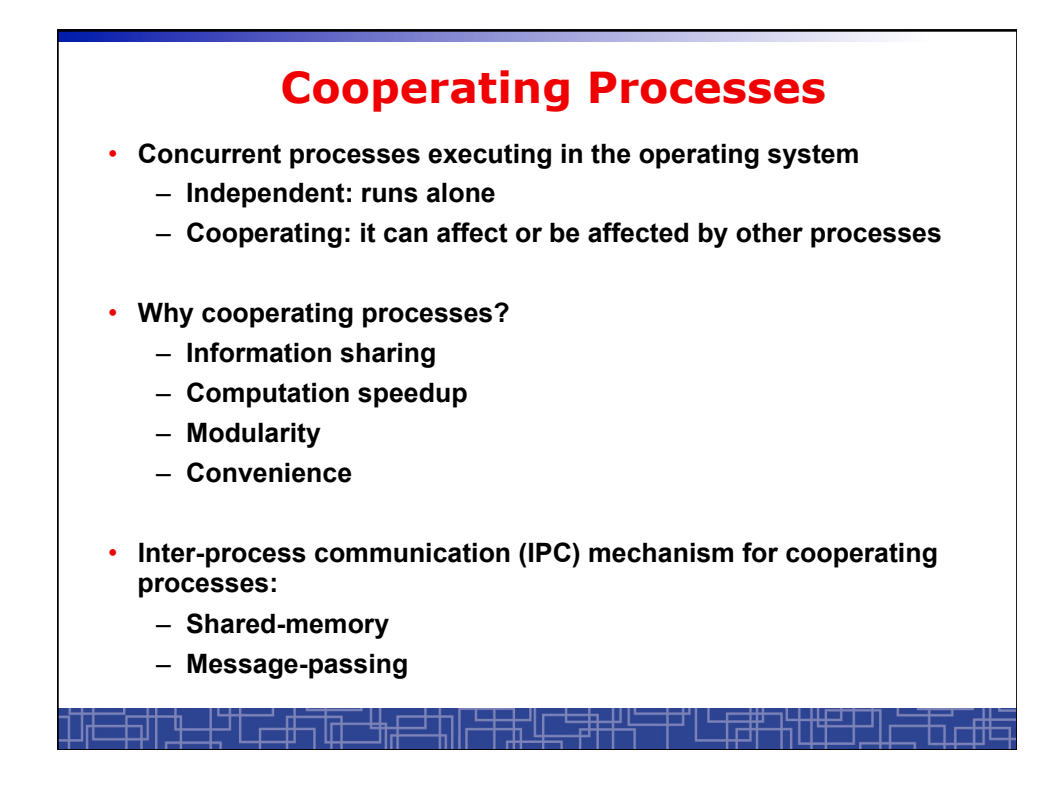

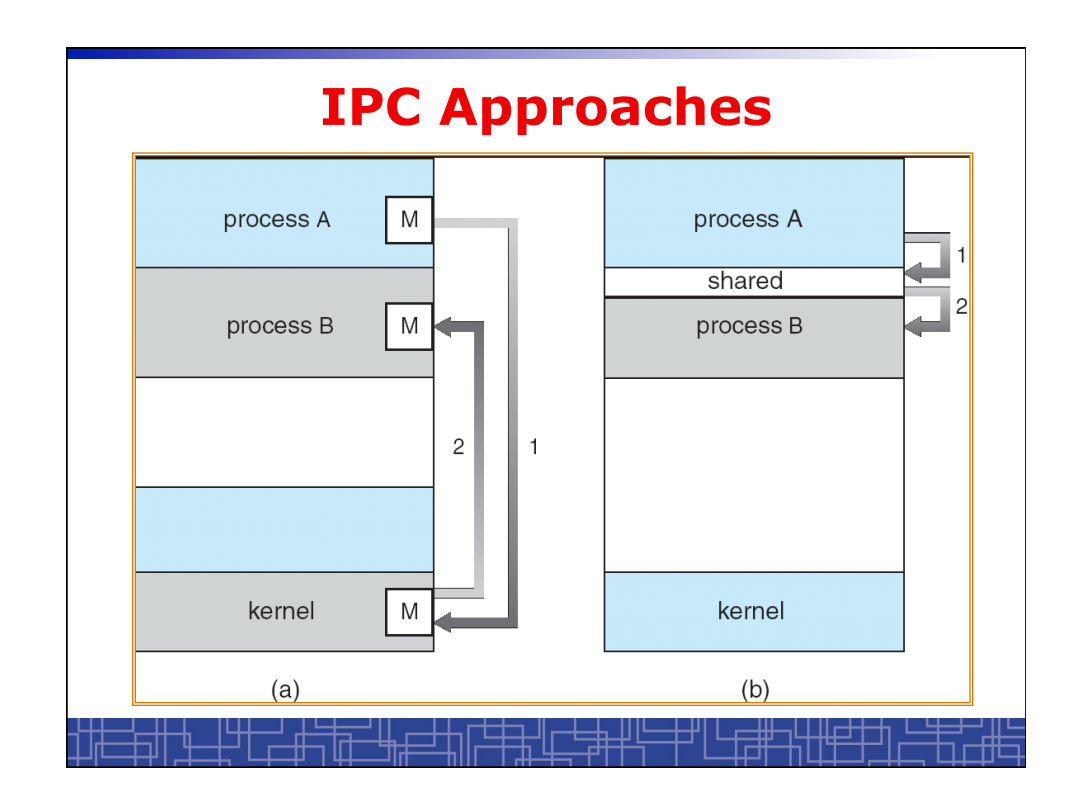

## **Inter-process Communication (IPC): Message Passing**

- **IPC with message passing provides a mechanism to allow processes to communicate and to synchronize their actions without sharing the same address space.**
- **IPC based on message-passing system:** 
	- **Processes communication without sharing space.**
	- **Communication is done through the passing of messages.**
	- **At least two system calls:** 
		- *send***(message)**
		- *receive***(message)**
	- **Message size: fixed vs. variable**
	- **Logical communication link:** 
		- **Direct vs. indirect communication**
		- **Blocking vs. non-blocking**
		- **Buffering**

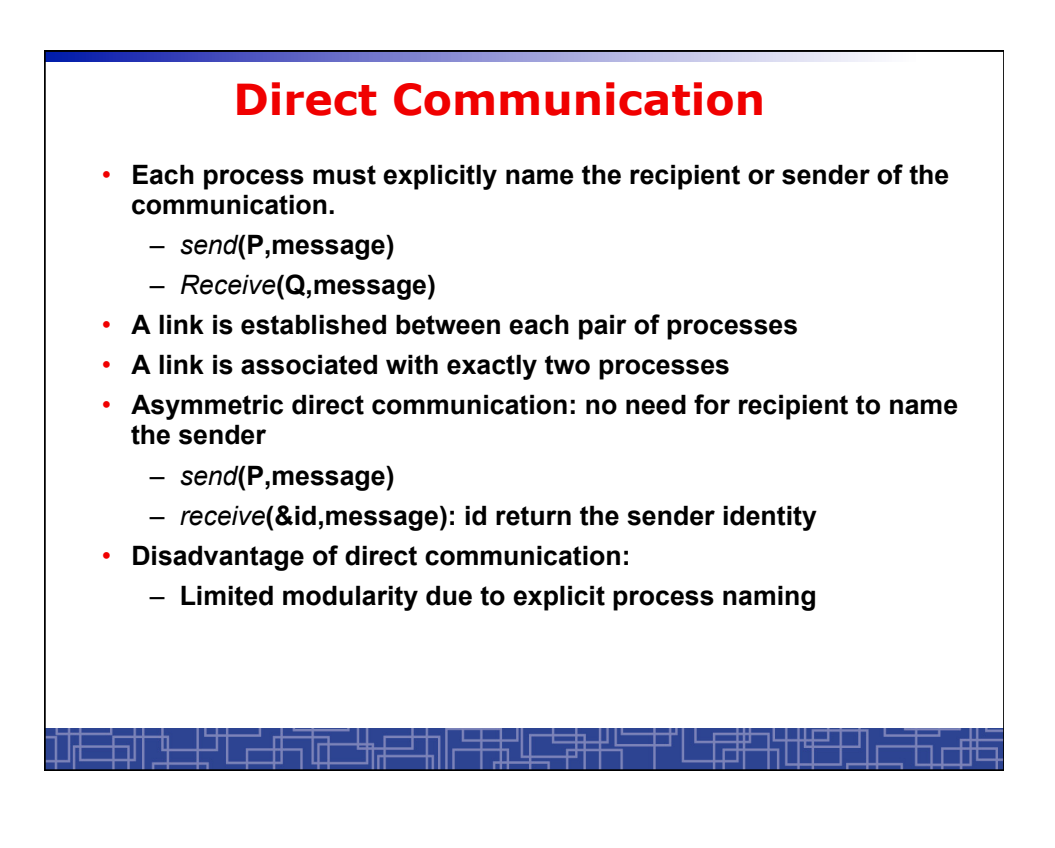

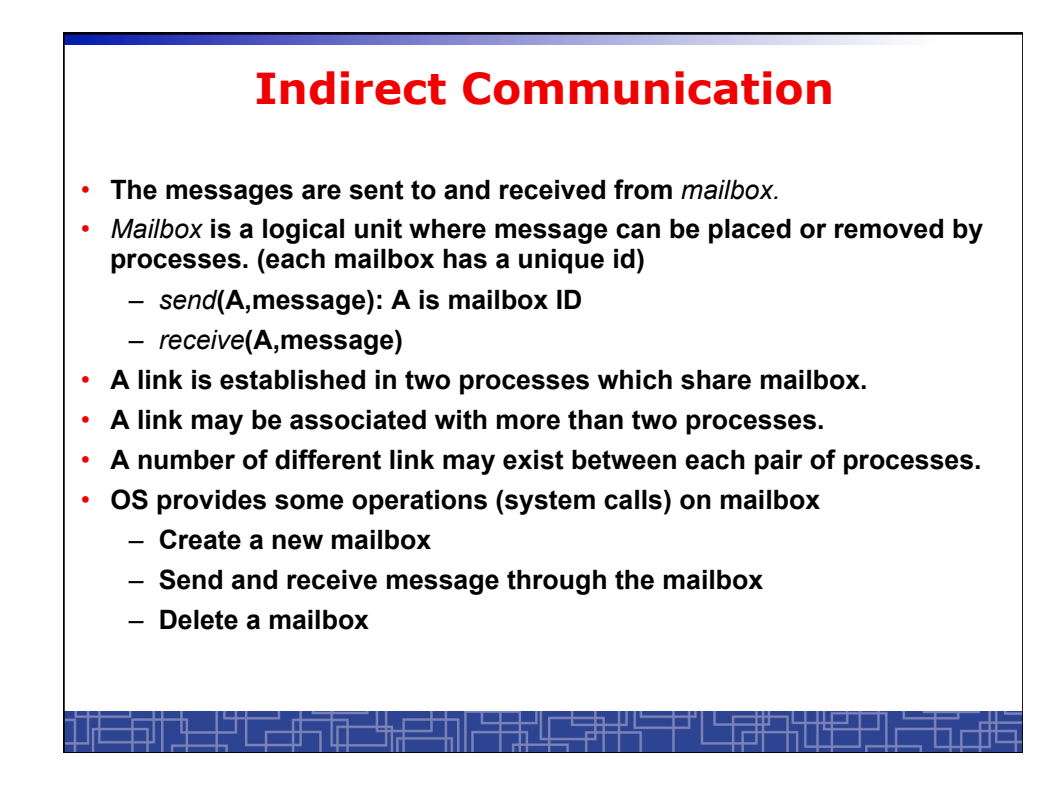

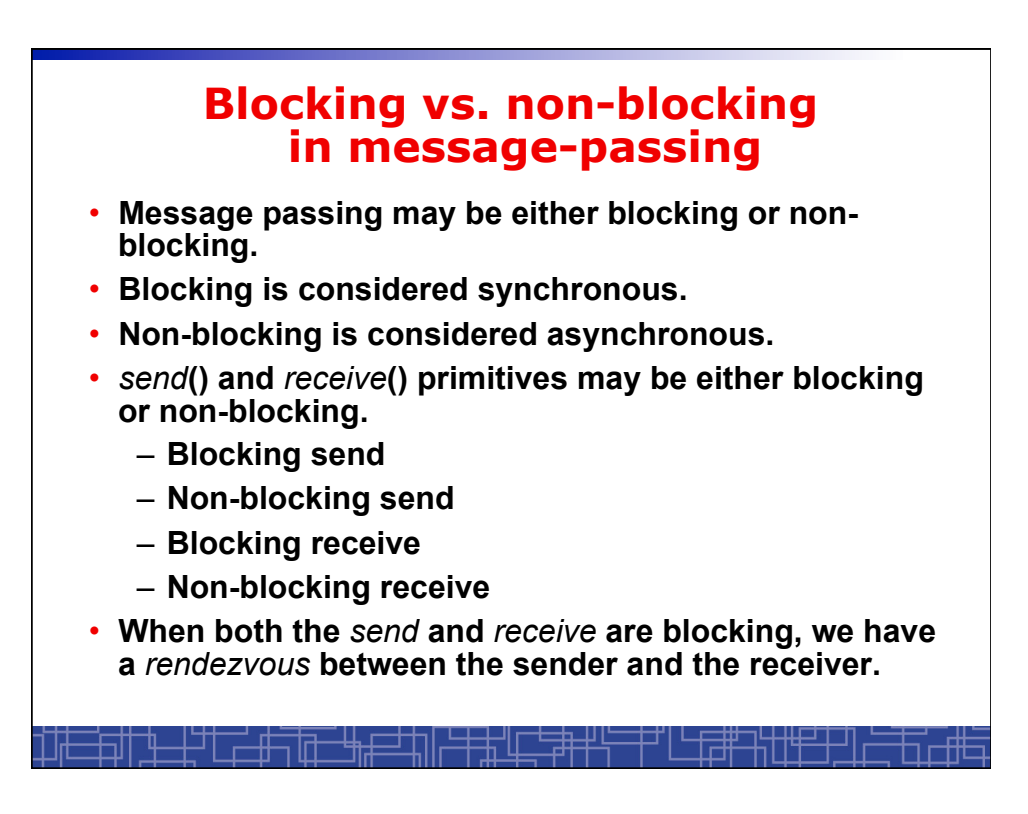

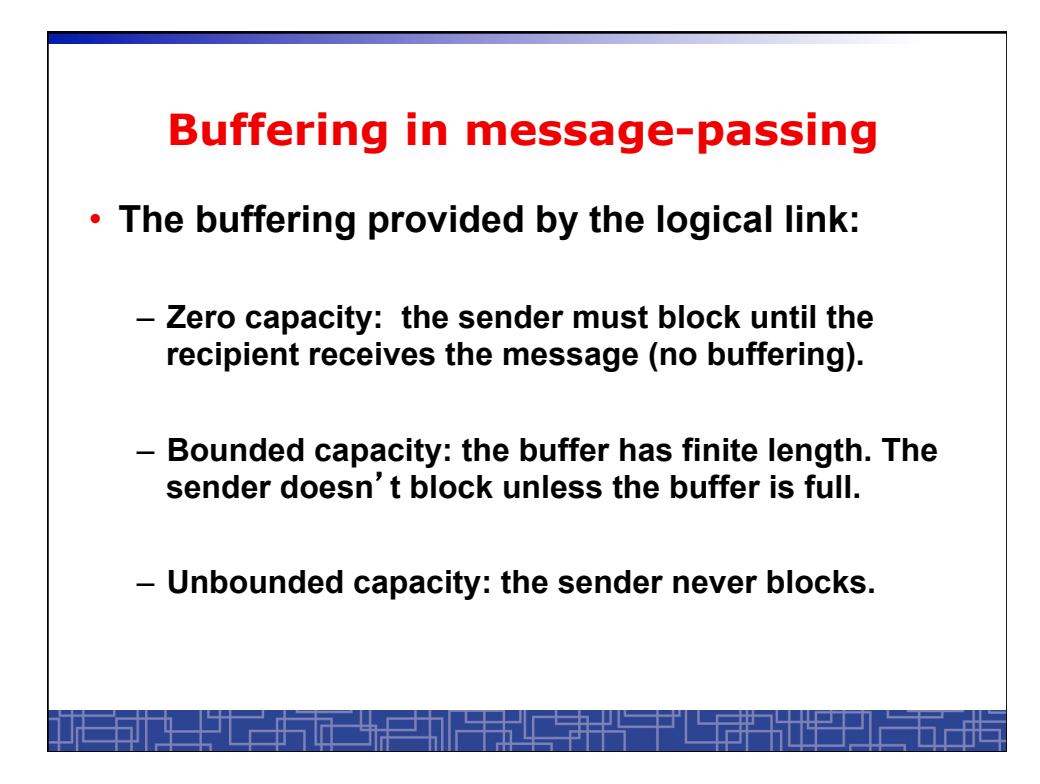

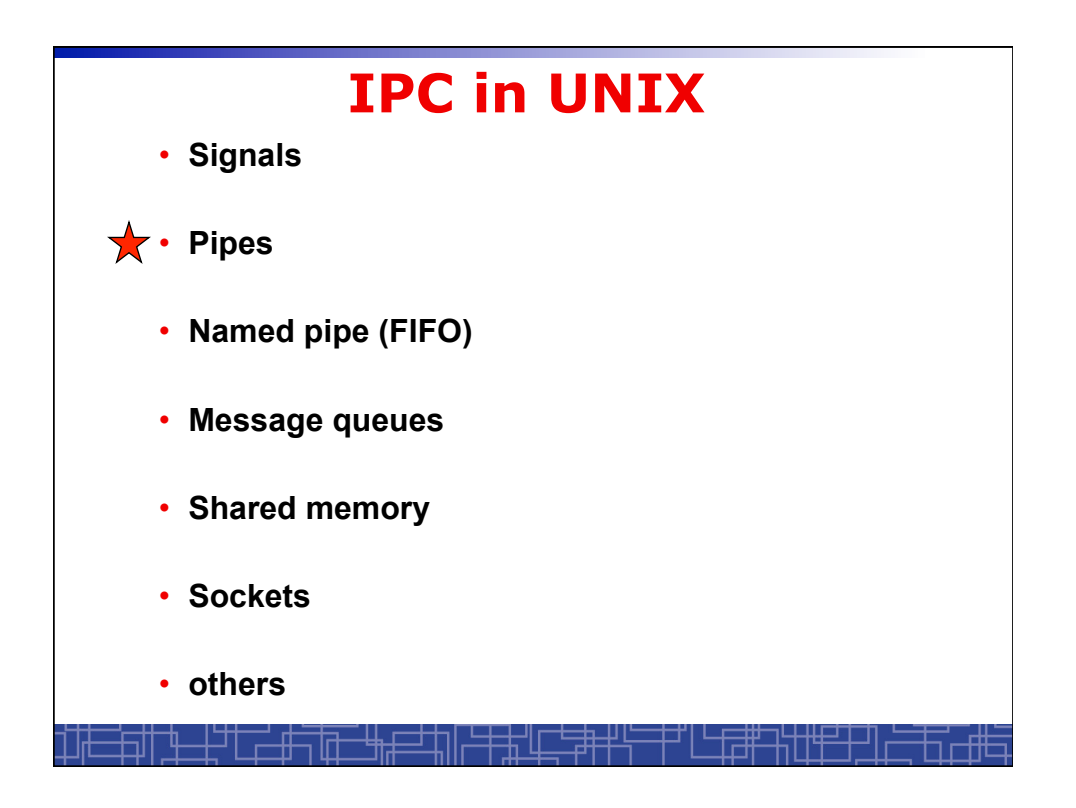

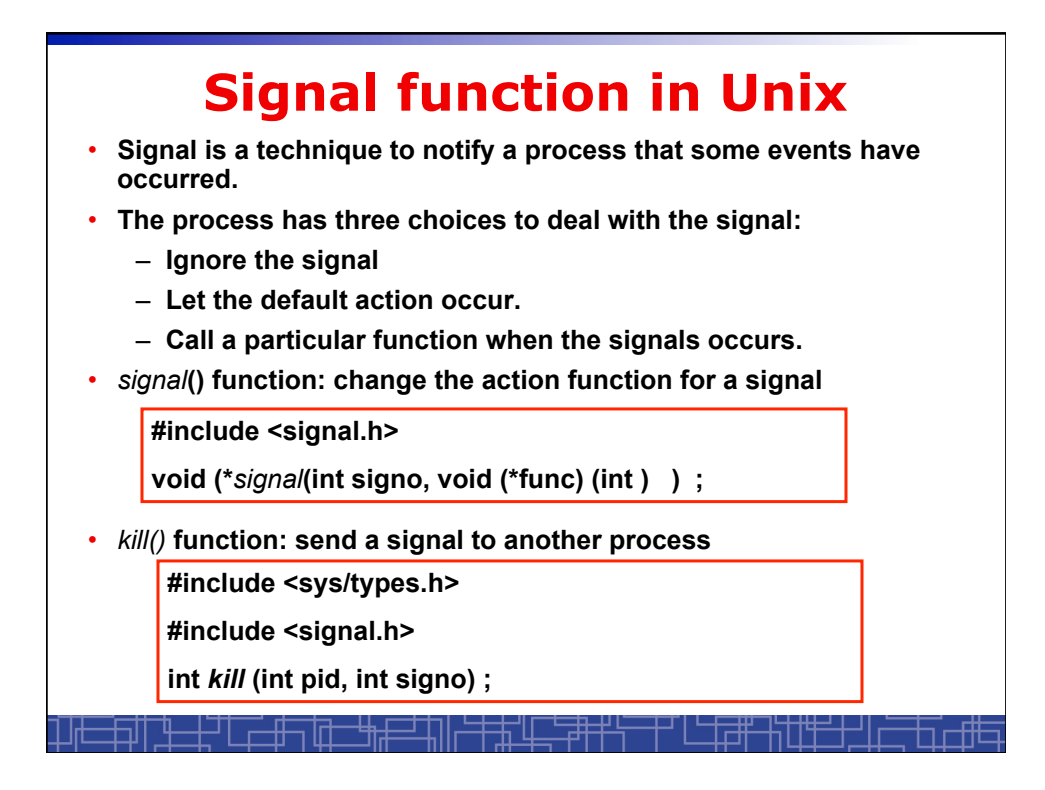

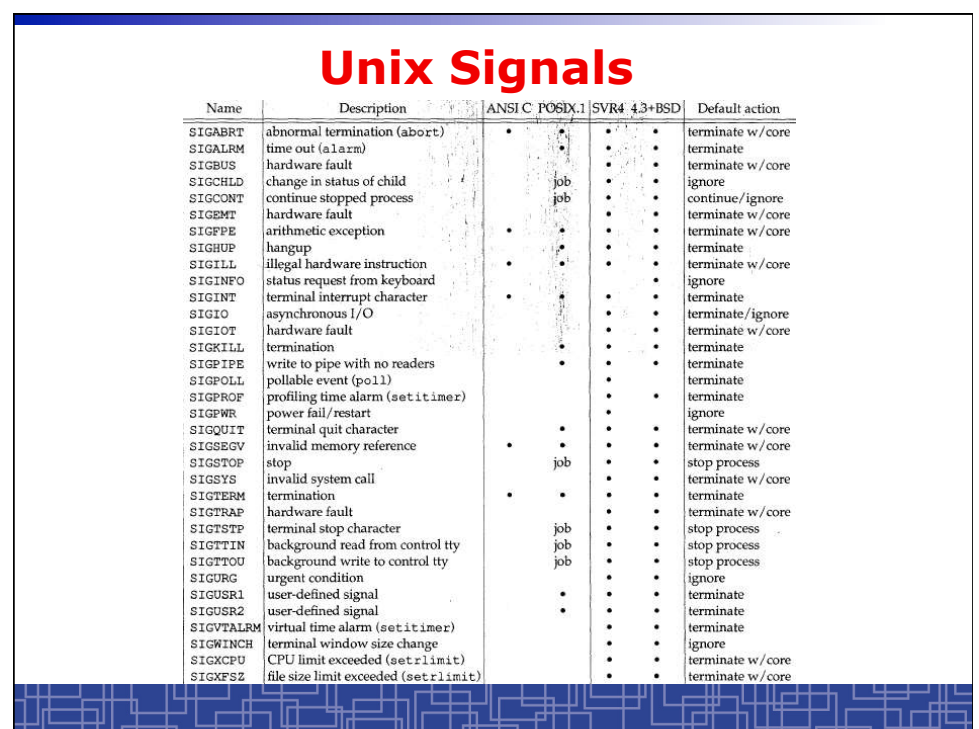

# **Example: signal in UNIX**

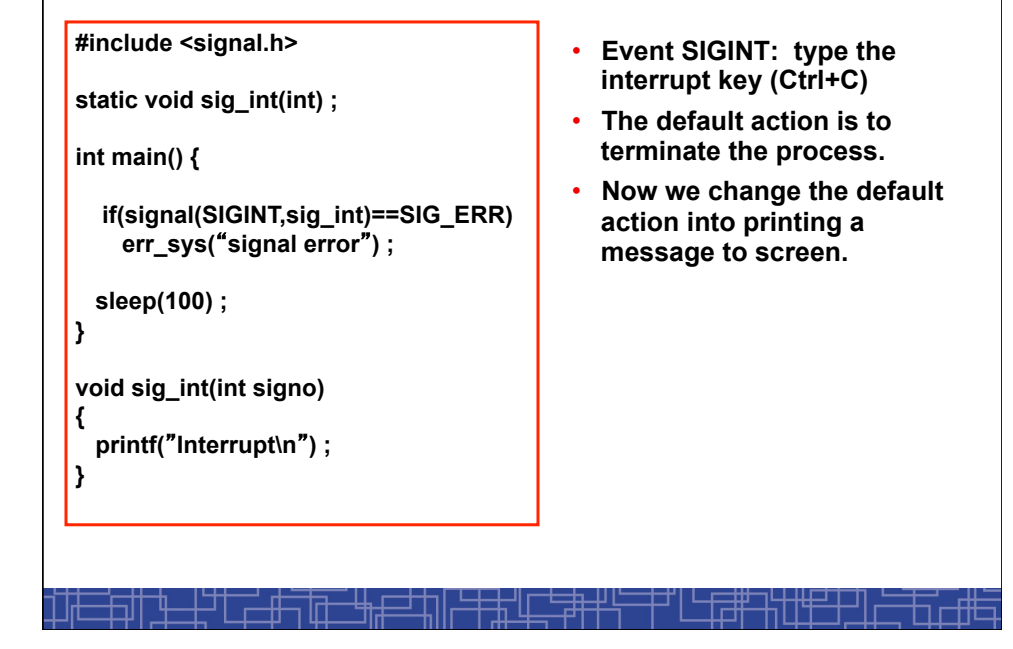

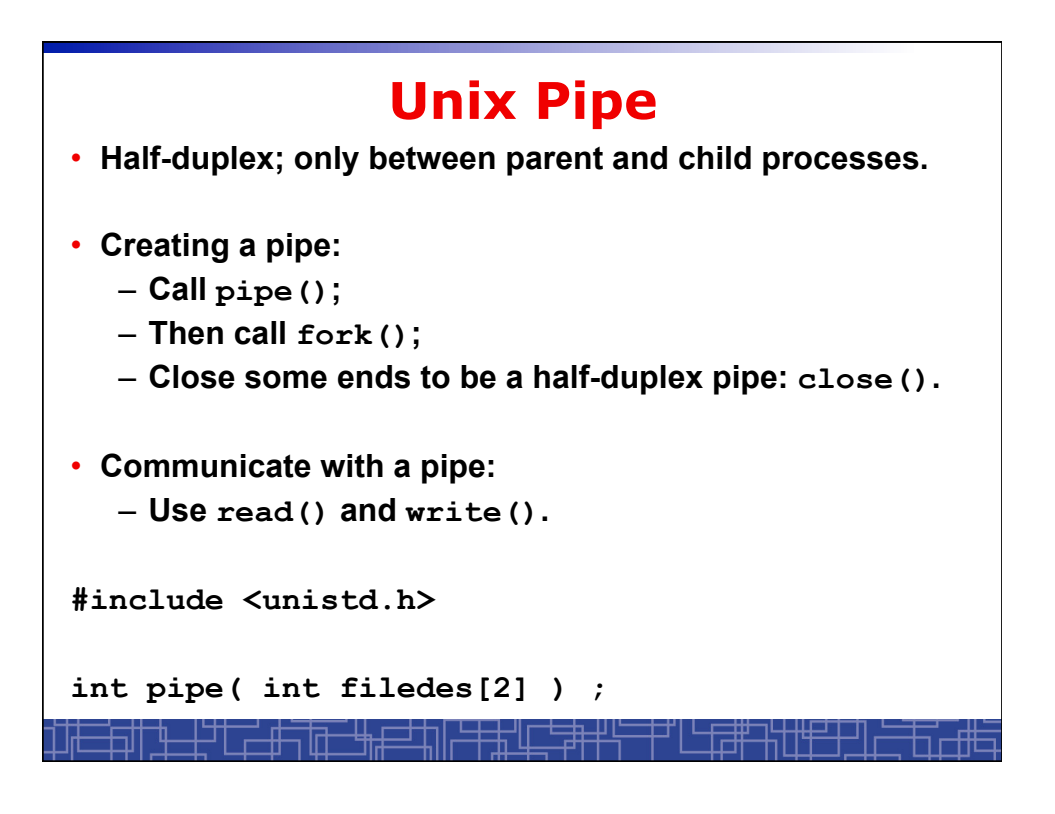

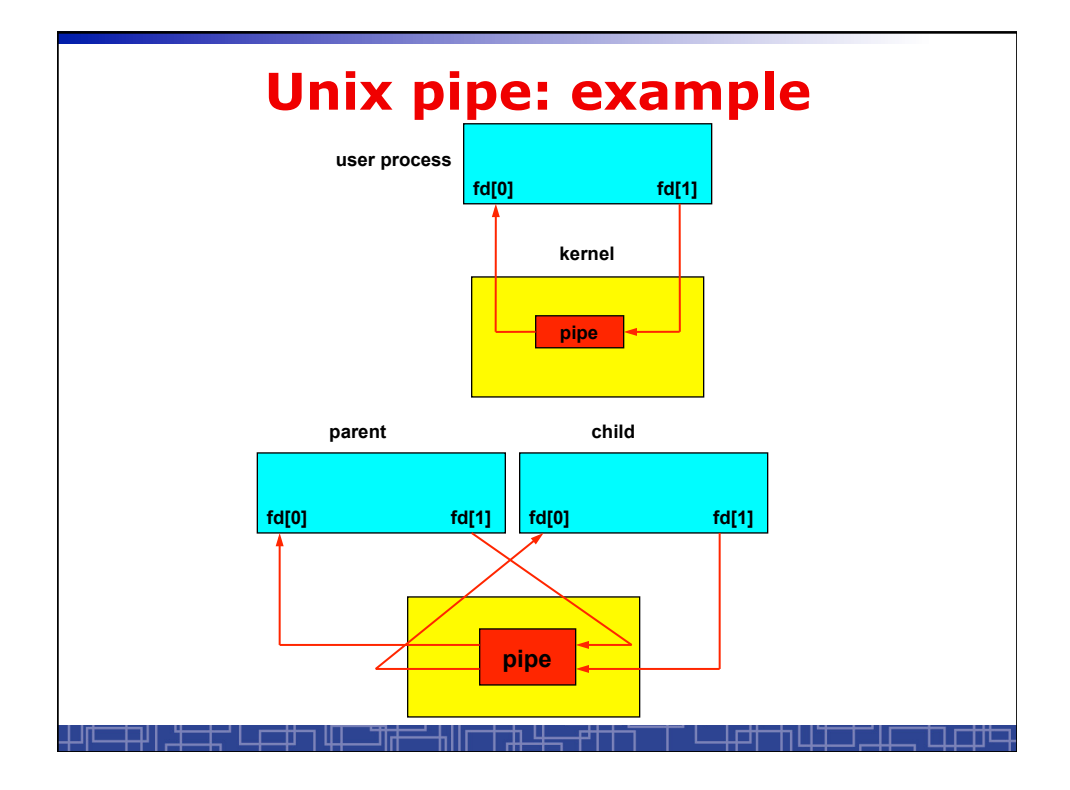

#### **Unix Pipe: example int main() { int n, fd[2] ; int pid ; char line[200] ; if( pipe(fd) < 0 ) err\_sys(**"**pipe error**"**) ; if ( (pid = fork()) < 0 ) err\_sys(**"**fork error**"**) ; else if ( pid > 0 ) { close(fd[0]) ; write(fd[1],** "**hello word\n**"**, 12) ; } else { close(fd[1]) ; n = read(fd[0], line, 200) ; write(STDOUT\_FILENO, line, n) ; } exit(0) ; }**

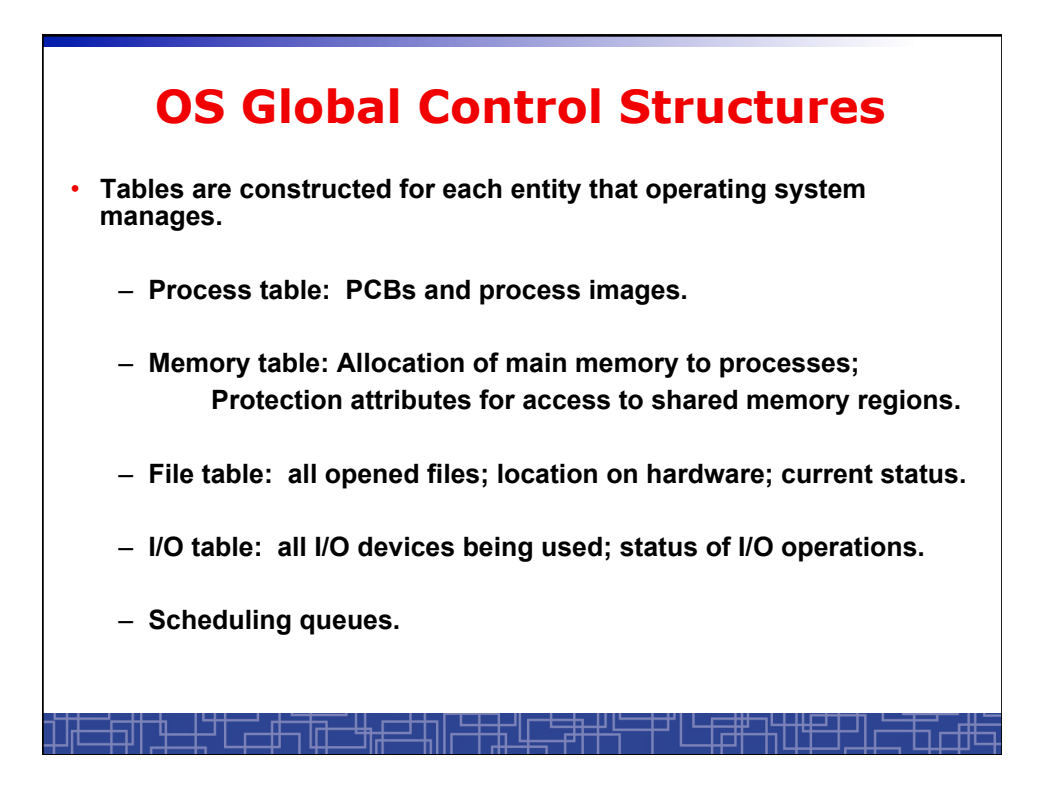

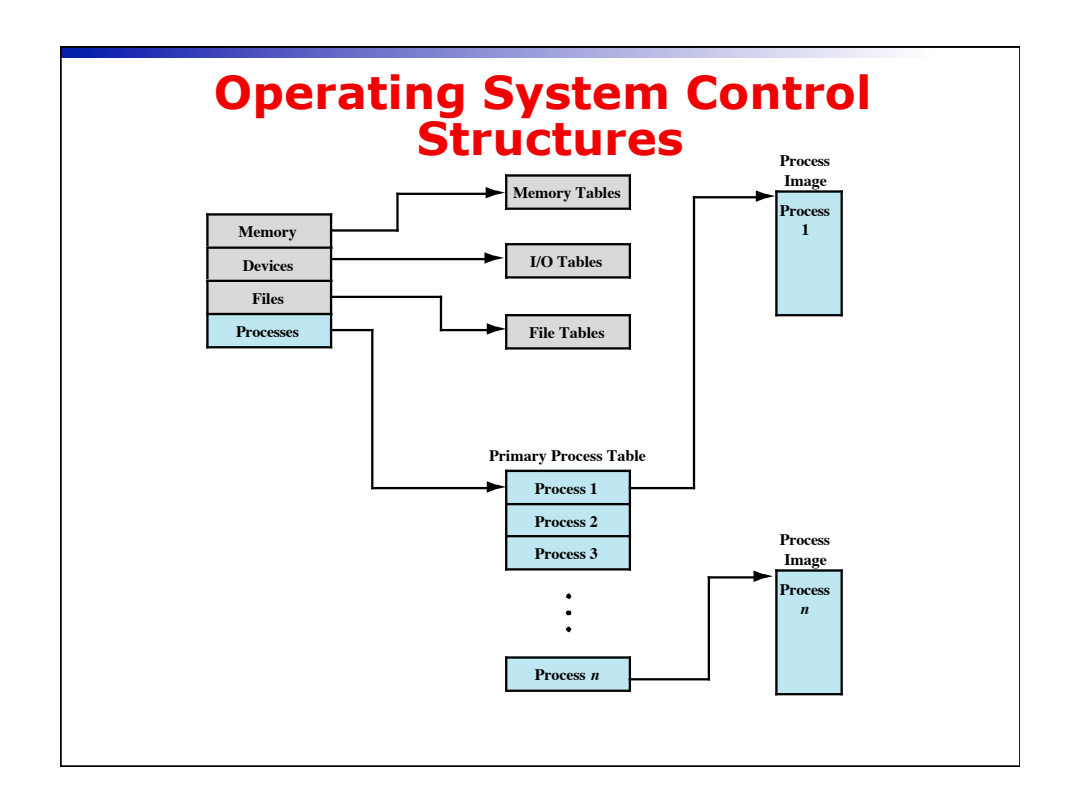